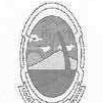

**ESTADO DE SERGIPE** PREFEITURA DE MOITA BONITA

> **PORTARIA Nº 30** De 06 de maio de 2019

> > CONCEDE AVERBAÇÃO DE TEMPO DE SERVICO A JOSENILDE BARRETO DOS SANTOS.

O PREFEITO MUNICIPAL DE MOITA BONITA/SE, no uso de suas atribuições legais, nos termos do artigo 84, II, "a", da Lei Orgânica Municipal: **RESOLVE:** 

Art. 1º Conceder averbação de tempo de serviço, prestado em período anterior a investidura no magistério municipal, a JOSENILDE BARRETO DOS SANTOS, CPF: 924.572.905-20, RG:209.388, no período de 29/04/1997 a 30/04/1998.

Art. 2º A presente concessão foi embasada no artigo 42 e seus incisos, da Lei Complementar nº 001/2008, de 04 de junho de 2008, após o correspondente processo administrativo e parecer jurídico nº 002/2019, que deverá ser arquivado com este instrumento.

Art. 3º Esta Portaria entra em vigor na data de sua publicação.

**CUMPRA-SE E PUBLIQUE-SE** 

GABINETE DO PREFEITO MUNICIPAL DE MOITA BONITA, 6 DE MAIO DE 2019.

**MARCOS ANTONIO COSTA** Prefeito Municipal

CERTIFICAÇÃO DIGITAL: HUQZNJZJMDAPDALWMHC+7W

Esta edição encontra-se no site: www.moitabonita.se.io.org.br em servidor certificado ICP-BRASIL